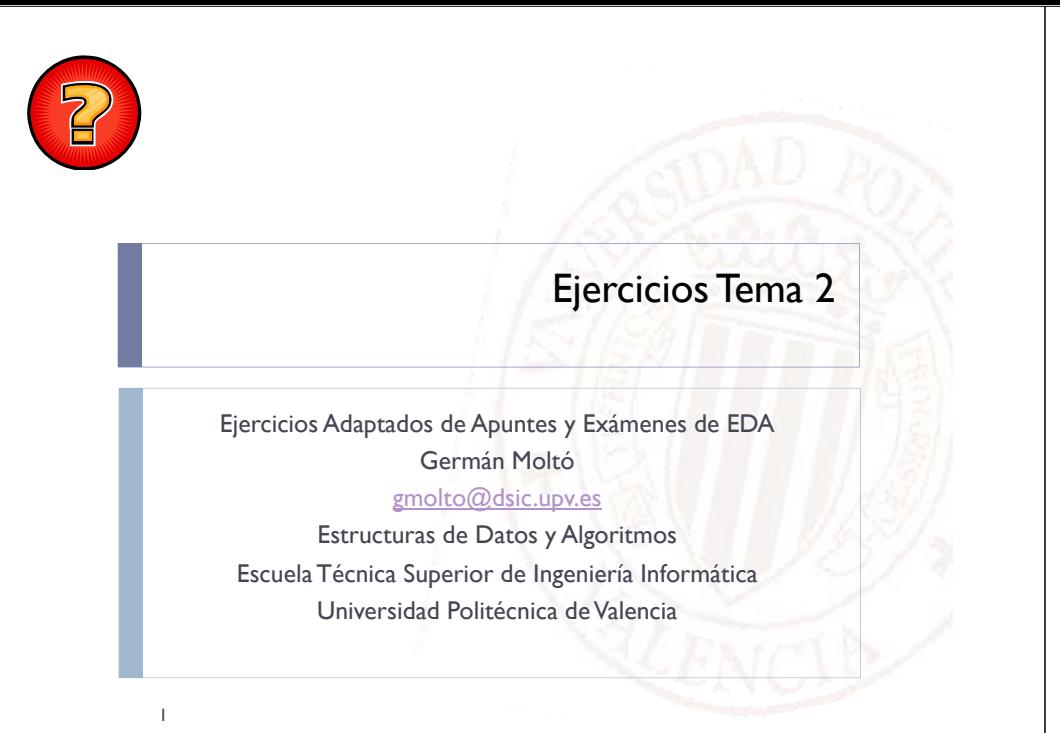

# Módulo de Autorización (I)

- La siguiente clase implementa un módulo de autorización basado en usuarios y contraseñas registrados:
- Clase **AuthModule**
	- public static void **check**(String username, String password) throws **InvalidUserException**, **I lidP dE ti InvalidPasswordException**, **ExpirationDeadlineException**
- Excepciones lanzadas:
	- InvalidUserException: Si el *username* no existe.
	- **InvalidPasswordException: El username existe, pero la** contraseña no coincide con la registrada en el sistema.
	- Þ ExpirationDeadlineException (extends RuntimeException): La contraseña caducará en breve.

# Transferencia de Ficheros

 La siguiente definición de clase permite realizar la transferencia de un archivo a otra máquina mediante FTP:

public class **CopyViaFTP**{

public static void **copyTo**(String hostName, String localFilePath) throws **UnableToTransferException** {

… }

}

- Escribir un programa que realice la transferencia del fichero /tmp/data a la máquina fileserver.upv.es.
- • En caso de fallo, la operación se deberá reintentar un máximo de 3 veces e indicar al usuario el nº de intento.

Módulo de Autorización (II)

## Se pide:

- Þ Utilizar la clase AuthModule para implementar el siguiente método :
	- þ public static void **grantAccess**(String username, String password) throws **AccessDeniedException**;
- Þ El método *grantAccess:*
	- þ Lanza la excepción en caso de que el nombre de usuario no exista o la contraseña no coincida con aquella registrada.
	- þ Debe mostrar por la salida estándar mensajes de información al usuario sobre el proceso de autorización.

## Excepción en Base de Datos (I)

#### Dada las siguientes definiciones de clases Java

public class **ImposibleAbrirBD** extends Exception { }

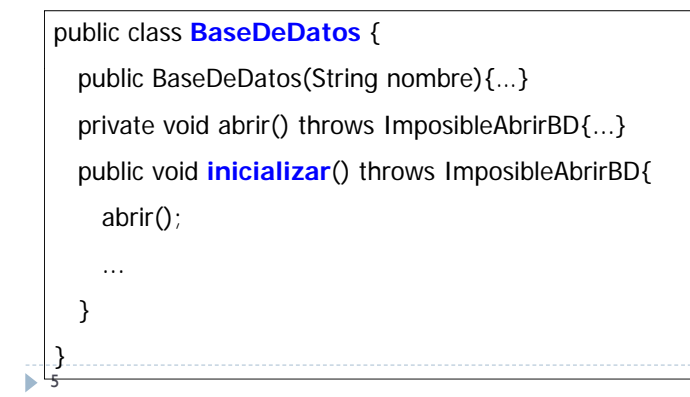

## Ejercicio Excepciones (I)

Dado el siguiente código:

```
public class EjercicioExcepciones {
  public static String leer(){...}
```
public static void **iniciaVector**(int v[], int n, Random r) throws **IllegalArgumentException**{ for (int  $i=0$ ;  $i \leq y$ , length;  $i++$ )  $y[i] = r$ , next  $ln(t)$ ;

```
}
```
} **1** 7

```
public static void actualizaInicia(int posicion)
 throws ArrayIndexOutOfBoundsException,IllegalArgumentException{
       int \Gamma array = new int\Gamma3];
       arravI posicionl = 25;
       Random r = new Random():
       iniciaVector (array, posicion, r);
}
```
## Excepción en Base de Datos (II)

#### public class **TestBaseDeDatos** {

public static void main (String args[]){

BaseDeDatos bd = new BaseDeDatos("MiBD");

bd.inicializar();

}}

 Se pide modificar el código de TestBaseDeDatos para que gestione la excepción de usuario ImposibleAbrirBD como sigue:

 Notificar al usuario que no ha sido posible inicializar la Base de Datos mediante el mensaje "Imposible inicializar la Base de Datos" y, además, intentar volver a inicializar la Base de Datos en cuestión hasta un máximo de tres veces consecutivas.

6

## Ejercicio Excepciones (II)

public static void **main**(String [] args){ String leido =  $leer$ ();  $int$  denominador = Integer.parseInt(leido); int cociente = 42/denominador; System.out.println("El cociente de 42/"+denominador+" es: "+cociente); actualizaInicia(denominador);

## ▶ Se pide:

 Modifica el método main para que se avise al usuario con un mensaje si la ejecución produce algún fallo.

8

}

# Ejercicio: Carnet Por Puntos (1/3)

### Dadas las siguientes clases:

#### public interface **CarnetPorPuntos** {

void quitarPuntos ( int penalizacion );

**public class CarnetDeConducir implements CarnetPorPuntos** {

protected String nombre; protected int puntos;

public CarnetDeConducir(String nombre) {this.nombre=nombre; puntos =  $12$ ;}

public String toString() { return nombre + " (" + puntos + " puntos" + ")"; }

public final String getNombre( ) { return nombre; }

public final void quitarPuntos (int penalizacion) { puntos  $=$  penalizacion; };

9

}

}

# Ejercicio: Carnet Por Puntos (3/3)

## ▶ Se pide:

- 1. Definir la excepción comprobada de usuario *RetiradaInmediataCarnet.*
- 2. Modificar el diseño actual del método *quitarPuntos* de la clase *CarnetDeConducir* para que, cuando el saldo de puntos de un Carnet de Conducir sea negativo o cero tras la penalización, lance la excepción *R dI d C RetiradaInmediataCarnet*.
- 3. Modificar el método *multar* de la clase DGT para que muestre un mensaje de error por pantalla si la penalización de puntos comporta la retirada inmediata del carnet.

# Ejercicio: Carnet Por Puntos (2/3)

#### public class **DGT** {

public static void multar(CarnetDeConducir c, Scanner teclado) {

System.out.println("Introduce la penalización:");

int penalizacion = teclado.nextlnt();

c.quitarPuntos(penalizacion);

 Un Carnet de Conducir tiene un crédito inicial de 12 puntos que se va perdiendo a medida que se cometen infracciones. Un saldo de puntos cero o negativo implica una Retirada Inmediata del Carnet de Conducir

10

} }